## [http://www.nsauditor.com](http://www.nsauditor.com/)

## Nsasoft llc.

## **Tcp Client / Server**

The Tcp Client / Sever is a useful tool for testing some services, firewalls and intrusion detection systems. This tool can also be used for debugging the program and configuring other network tools.

Depending on Client/Server mode the tool works as a Tcp client or server . The field **Interface**  contains local IP address (in case of server mode ) , **Dest Addr** contains the server address you want to connect ( in case of client mode ), **Port** is a local port ( for client mode this is a port to which the client is binded, for server mode this is a port to which the server is binded),

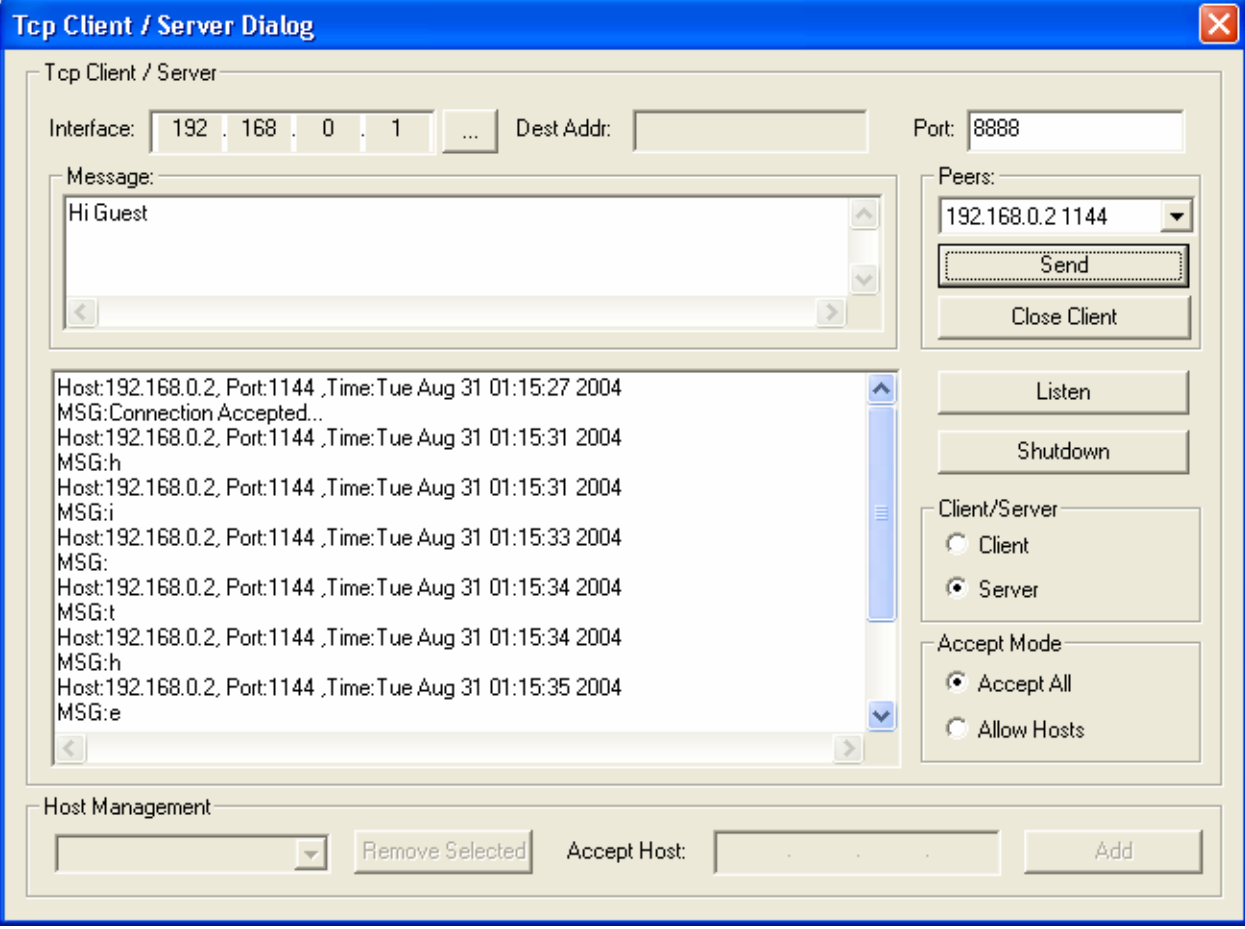

The field **Peers** contains connected client's Ip address and port ( in case of server mode ). In server mode after filling Ip address and port click on the **Listen** button to wait for a client. If the connection is established you can enter the message text in the **Message** field and click Send. To close the connected client (in case of server mode) select the appropriate client from the **Peers** list and click on the **Close Client** button**.** 

Tcp client/server supports two modes of accepting hosts.

**Accept All** - accepts connections from all hosts.

**Allow Hosts** - accepts a connection from a specific host. To add a host to the accepted hosts list enter the host Ip address in **Accept Host** and click on the **Add** button**.**